# Foundational Program verification using VST

## Lennart Beringer, William Mansky, Andrew Appel

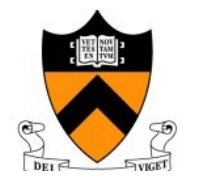

Princeton University

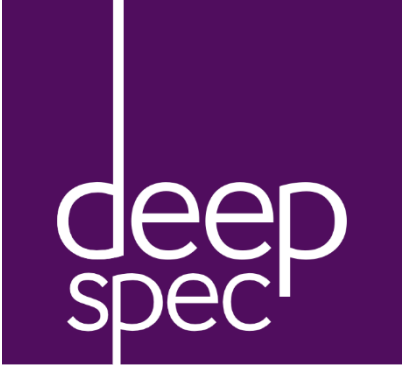

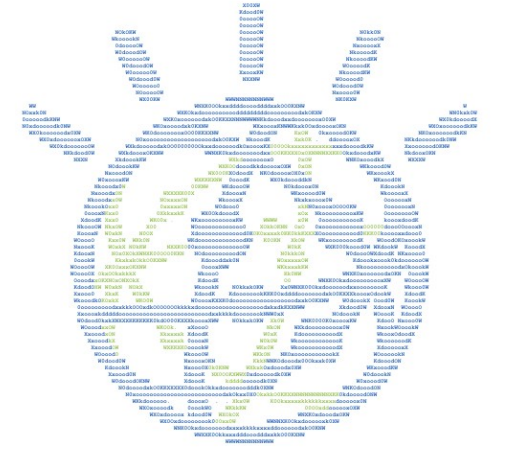

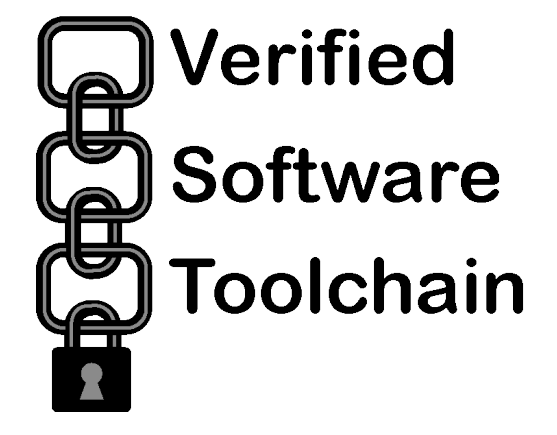

#### IBM Programming Languages Day 2017

T.J. Watson Research Center Monday, December 4th 2017 https://ibm.biz/plday2017

# Styles of program verification

### **IDE-embedded verification tool**

- annotation-enriched code
- verification carried out on intermediate form, using SAT/SMT
- assertions: expressions from the target programming language
- first-order quantification
- multitude of verification/modeling styles, encoded e.g. as ghost state
- automated verification for correct annotations
- relationship to compiler's view of language unclear (soundness?)

# Styles of program verification

#### **IDE-embedded verification tool**

- annotation-enriched code
- verification carried out on intermediate form, using SAT/SMT
- assertions: expressions from the target programming language
- first-order quantification
- multitude of verification/modeling styles, encoded e.g. as ghost state
- automated verification for correct annotations
- relationship to compiler's view of language unclear (soundness?)

#### **VST: realization in interactive proof assistant (Coq)**

- loop-invariants proof-embedded; function specs separate
- verification carried out on AST of source language
- assertions: mathematics (Gallina, dependent type theory)
- higher-order quantification
- specs can link to domain-specific theories (eg crypto, see below)
- interactive verification, enhanced by tactics + other automation
- formal soundness proof ("model") links to compiler (CompCert)

## Formal Program correctness Verification

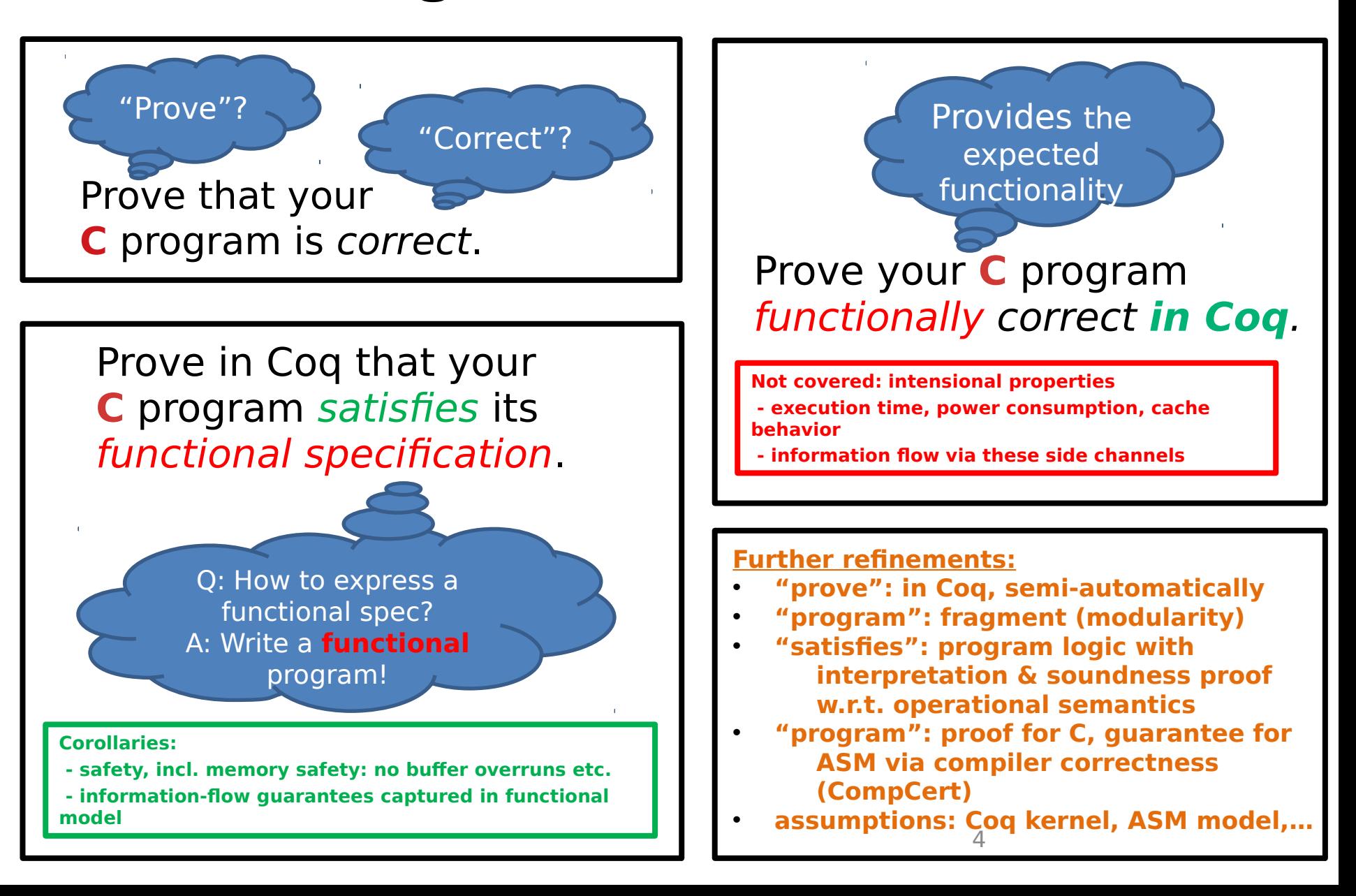

# Gallina

The pure functional language inside Coq's logic has a nice clean proof theory. This enables us to write specs **that are easy to reason about, for students, practitioners,....**

> Gallina is **executable** inside Coq, so specifcations can be **tested**.

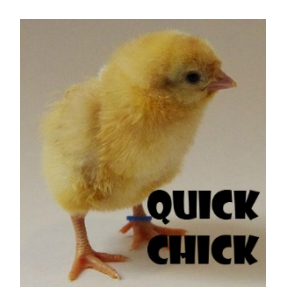

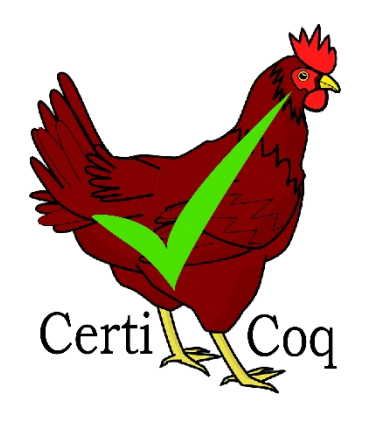

Many kinds of applications are best **programmed** in a safe, garbagecollected functional programming language. Gallina is **extractable** to OCaml so can be integrated into existing software infrastructures.

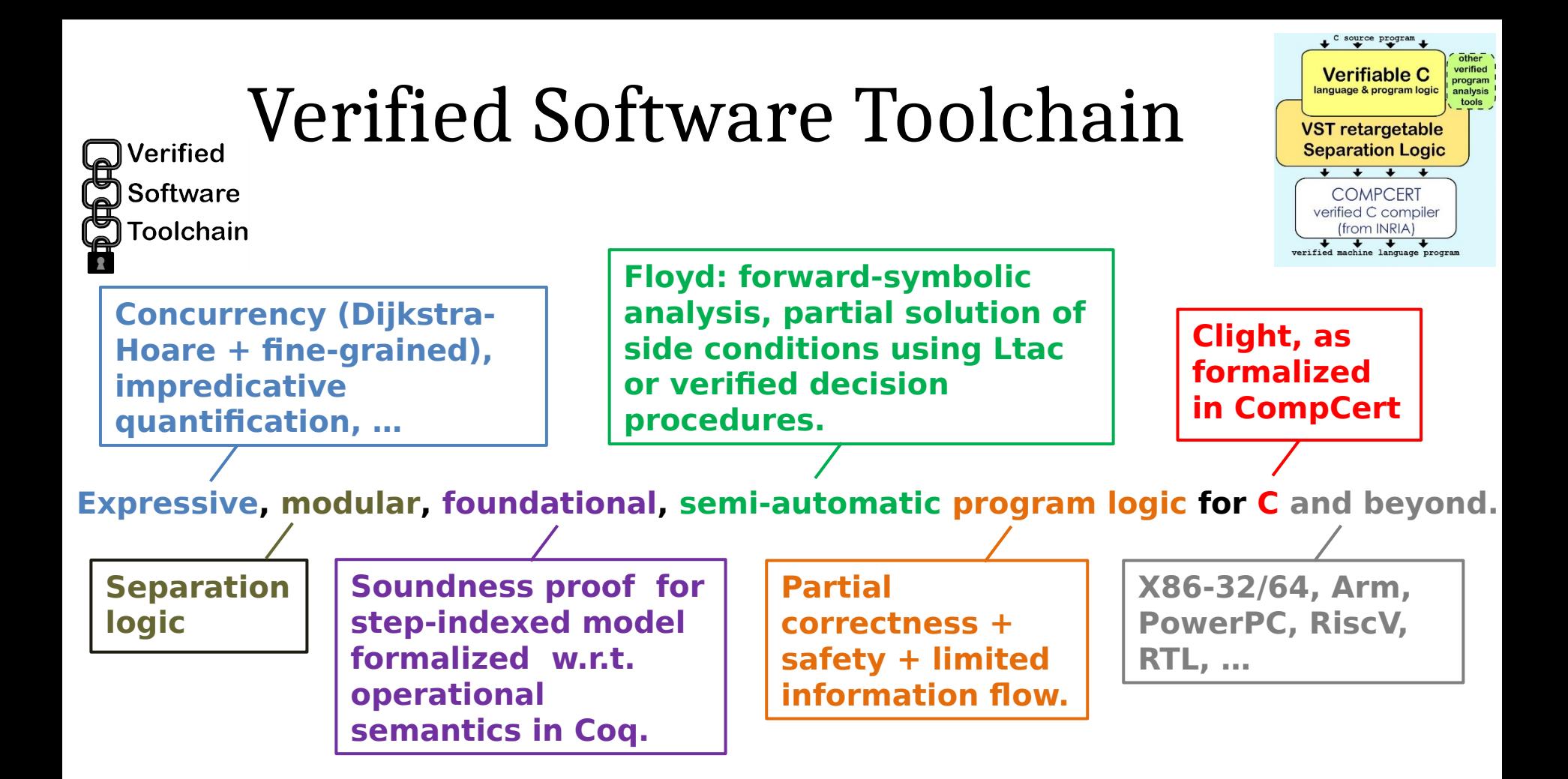

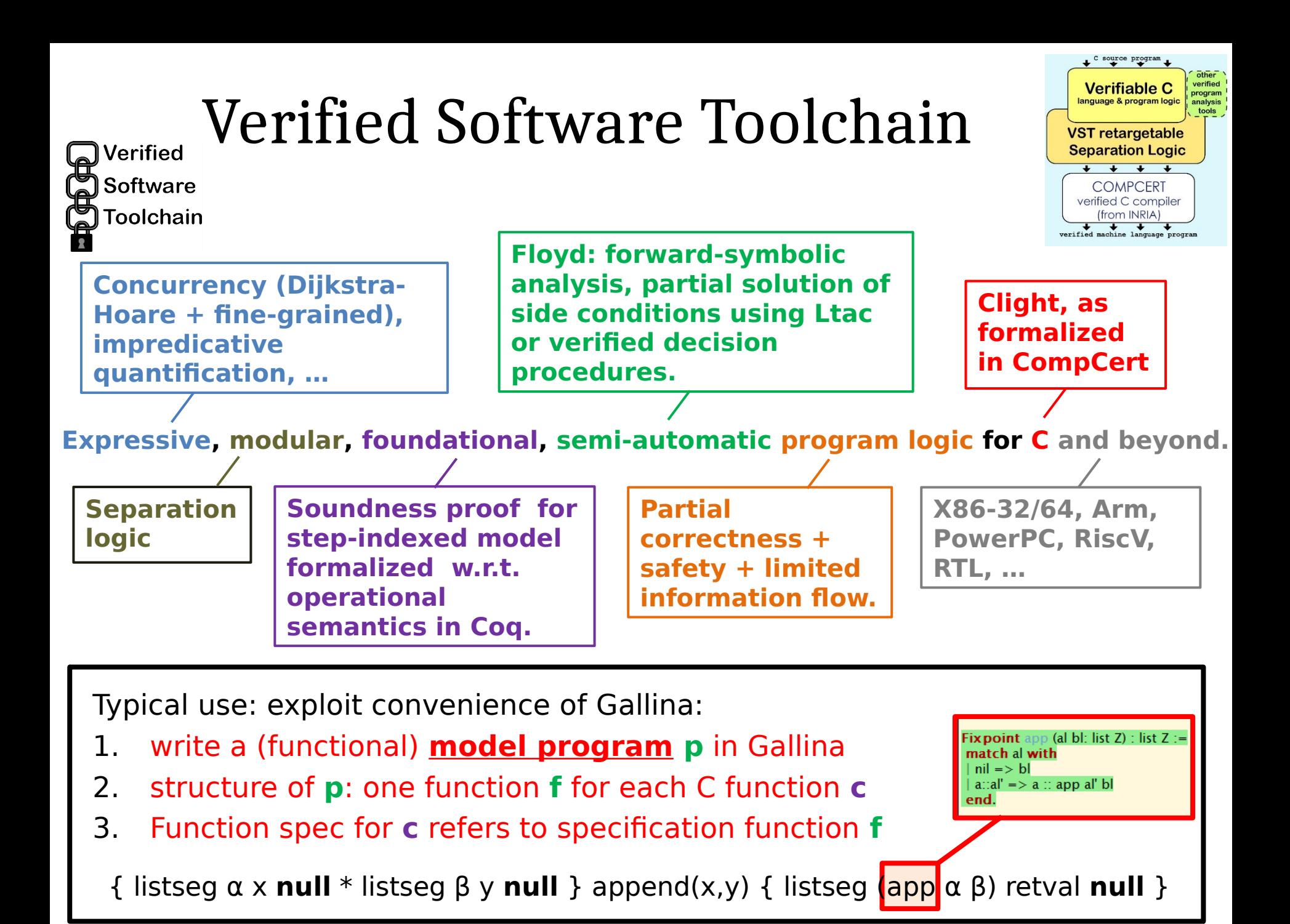

# Recent applications

#### **Top-to-bottom verification of crypto primitives**

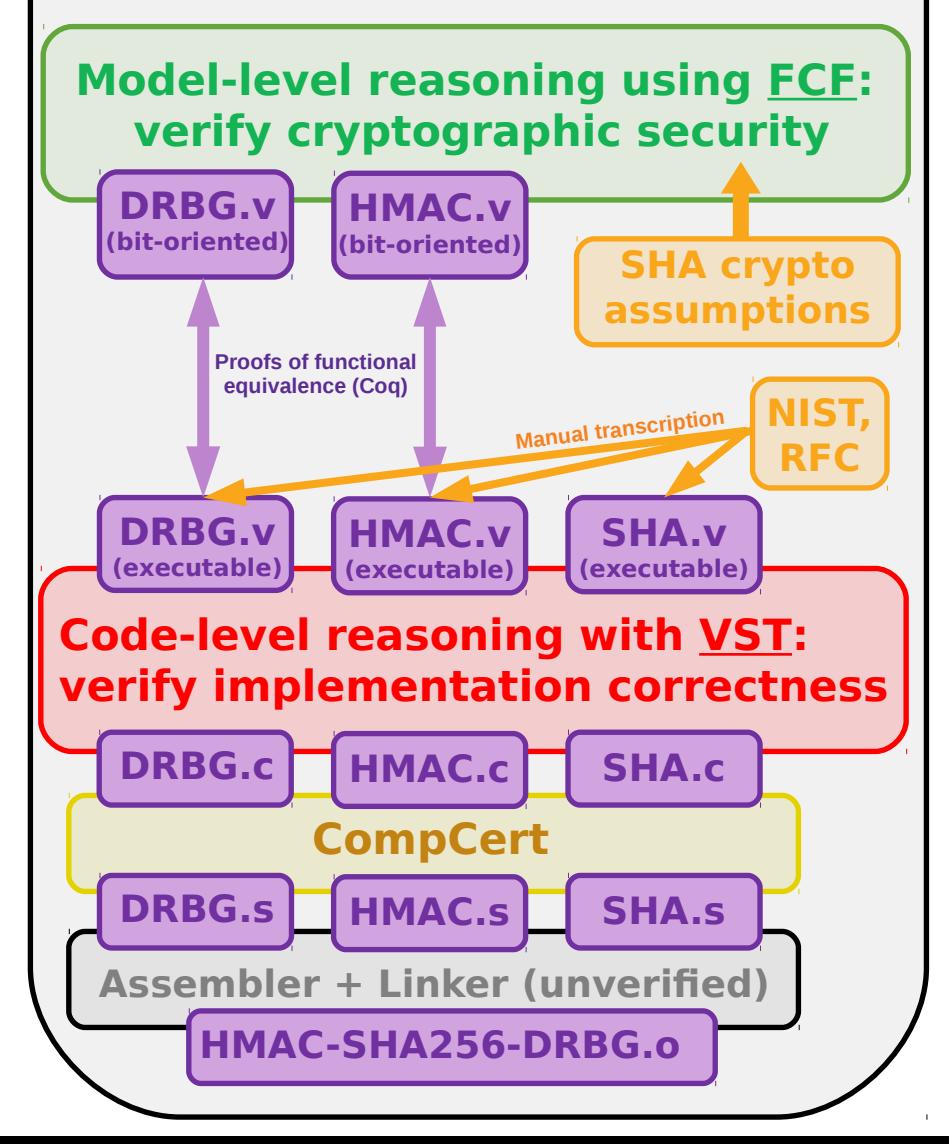

# Recent applications

#### **Top-to-bottom verification**<br> **Nonblocking concurrency of crypto primitives**

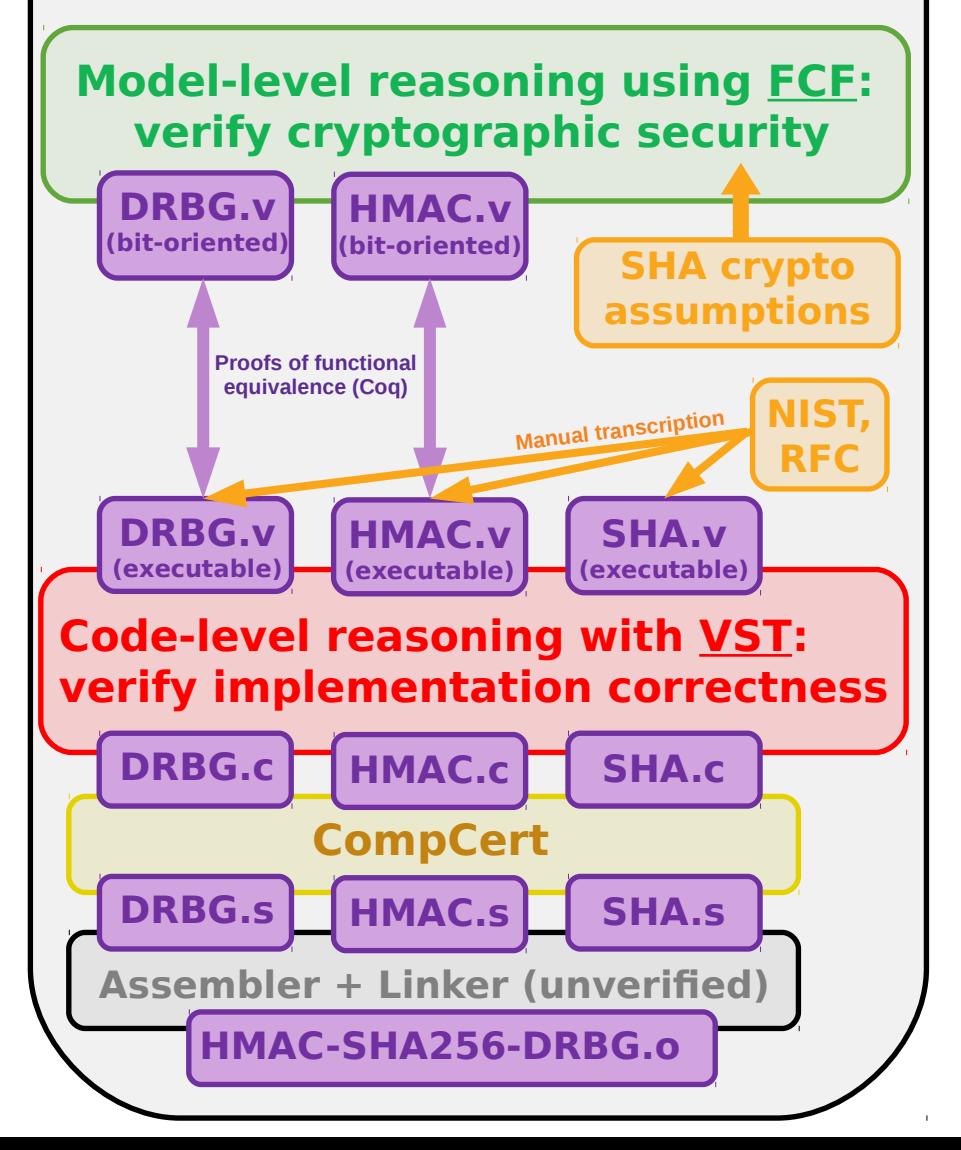

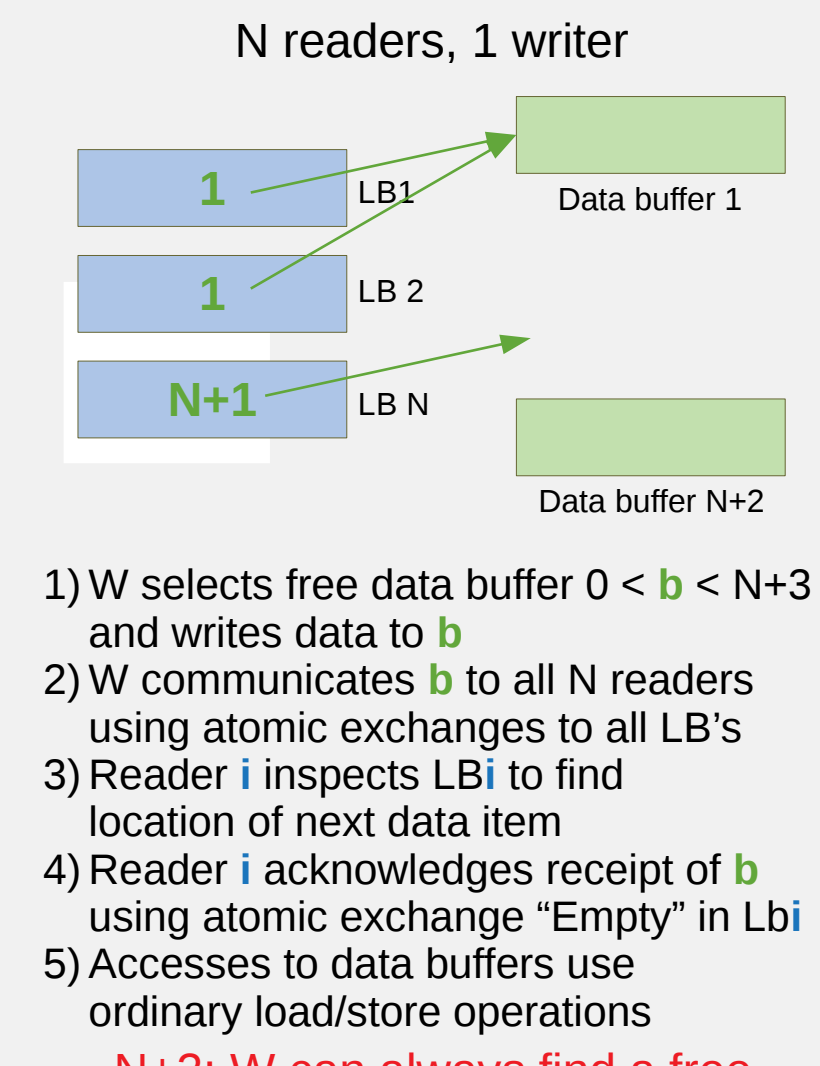

N+2: W can always find a free data buffer !

## Automation & Performance

- assertions in canonical form: PROP (P) LOCAL (Q) SEP (R)
- SL proof rules for C complex! Many entailments!
- full employment theorem for tactics programmers
- horizontal frame, not vertical: PROP (P) LOCAL (Q) SEP (R) FR (F)

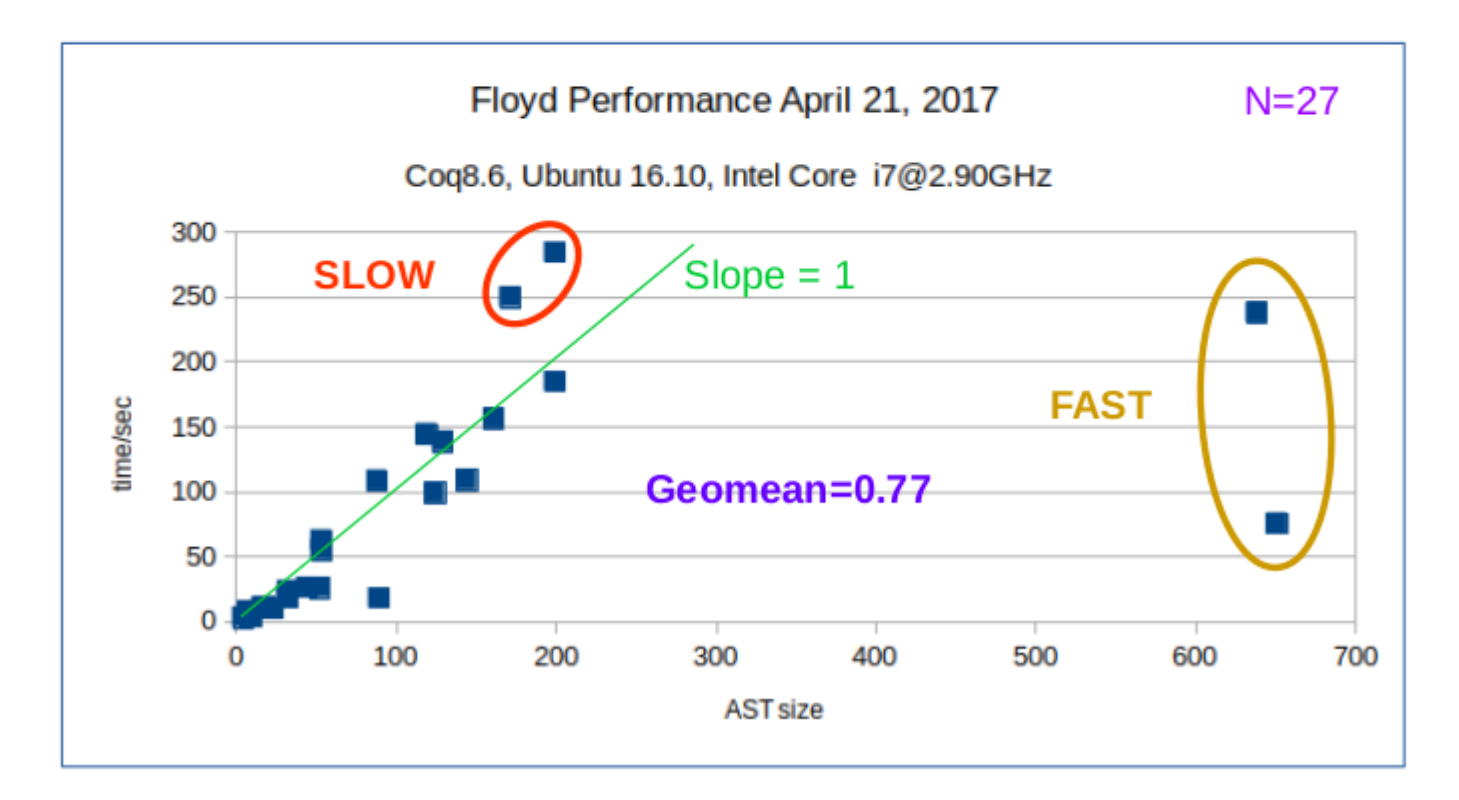

# Current & Future Work

### Concurrency:

- Semantic justification of concurrent ghost state a la Iris/GPS
- Derivation of proof rules for C11 atomics
- Application to nonblocking algorithms and data structures

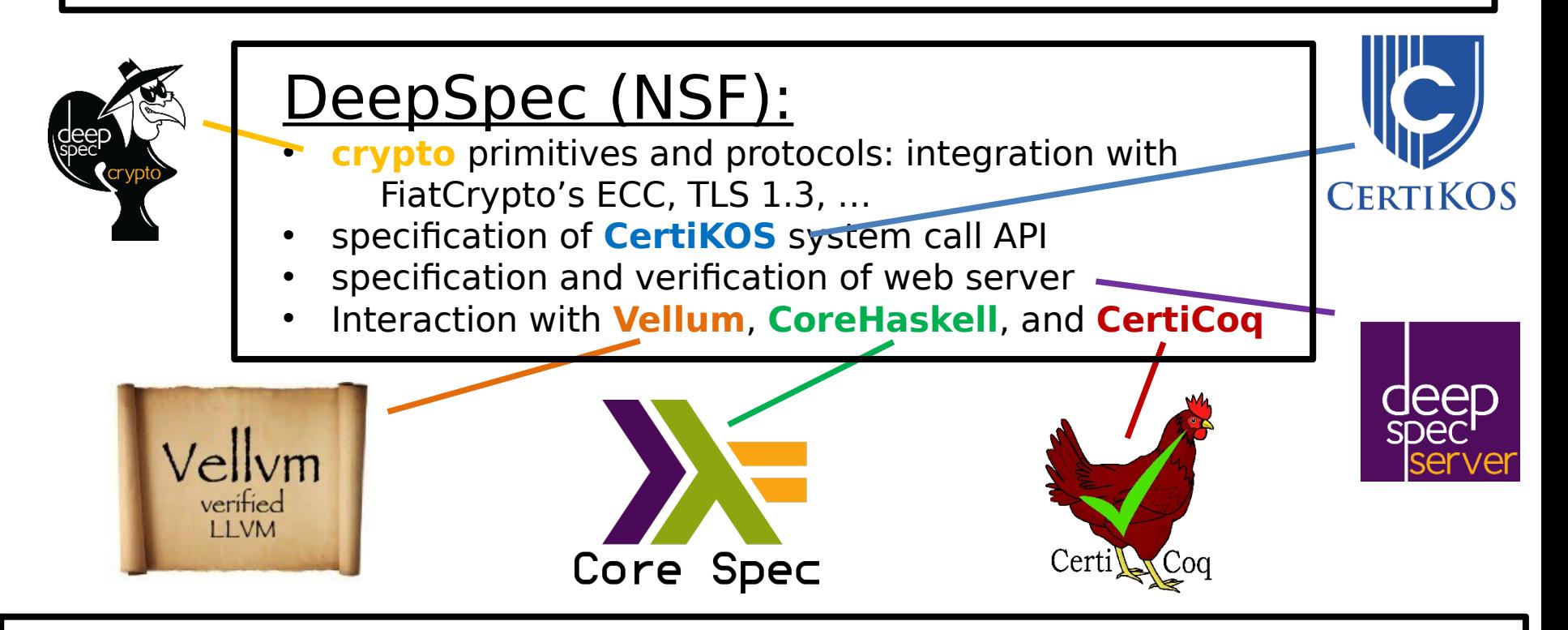

Try it yourself: **http://vst.cs.princeton.edu/doonload**